# le cnam

## **Exploitation de données à des fins d'analyse marketing et commerciales**

Présentation

## **Public, conditions d'accès et prérequis**

Tout public Avoir Bac+2 en Gestion

## **Objectifs**

#### **Objectif général**

Perfectionnement, élargissement des compétences

• Identifier, sélectionner et analyser avec esprit critique diverses ressources dans son domaine de spécialité pour documenter un sujet et synthétiser ces données en vue de leur exploitation.

- Analyser et synthétiser des données en vue de leur exploitation.
- Développer une argumentation avec esprit critique.

#### **Modalités de validation**

Étude de cas pratique, QCM, projet

Programme

## **Méthodes mobilisées**

Pédagogie qui combine apports académiques, études de cas basées sur des pratiques professionnelles et expérience des élèves.

Équipe pédagogique constituée pour partie de professionnels. Un espace numérique de formation (ENF) est utilisé tout au long du cursus.

#### **Modalités d'évaluation :**

Chaque unité (UE/US, UA) fait l'objet d'une évaluation organisée en accord avec l'Établissement public (certificateur) dans le cadre d'un règlement national des examens.

#### **Accessibilité public handicapé :**

Nos formations sont accessibles aux publics en situation de handicap. Un référent Cnam est dédié à l'accompagnement de toute personne en situation de handicap.

### **Modalités et délais d'accès**

Les inscriptions se déroulent dès le mois de mai pour les formations qui débutent en octobre (semestre 1) et dès novembre pour les formations qui débutent en février (semestre 2).

## **Programme**

**•** [Comptabilité et contrôle de gestion - Découverte](https://formation.cnam.fr/rechercher-par-discipline/comptabilite-et-controle-de-gestion-decouverte-1041483.kjsp?RH=newcat_themes&RF=1481037736452)

**Un module au choix parmi :**

- **•** [Stratégie de communication multicanal](https://formation.cnam.fr/rechercher-par-discipline/strategie-de-communication-multicanal-1176398.kjsp?RH=newcat_themes&RF=1481037736452)
- **•** Les études de marché et les nouveaux enjeux de la Data
- **•** [Techniques de marchandisage](https://formation.cnam.fr/rechercher-par-discipline/techniques-de-marchandisage-207655.kjsp?RH=newcat_themes&RF=1481037736452)
- **•** [Initiation au marketing BtoB](https://formation.cnam.fr/rechercher-par-discipline/initiation-au-marketing-btob-1085717.kjsp?RH=newcat_themes&RF=1481037736452)
- **•** [Pratiques écrites et orales de la communication professionnelle](https://formation.cnam.fr?RF=1481037736452)
- **•** Politiques et stratégies économiques dans le monde global

## **Durée et organisation**

• Unités d'enseignement « à la carte »

Vous avez toute liberté pour effectuer votre choix parmi l'ensemble des unités d'enseignement (UE) qui vous sont proposées.

Cours à distance via Internet :

Autoformation avec accompagnement par un enseignant(e) (en individuel ou collectif). Utilisation de supports numériques (documents pdf, documents sonorisés, vidéos interactives, quiz d'autoévaluation...) et échanges en classes virtuelles par visioconférence (en direct ou en différé), messagerie, forums, chat...

Informations pratiques

## **Contact**

Pour plus d'info, contactez [le Cnam le plus proche de chez vous](http://www.cnam-paysdelaloire.fr/contacts-et-plans-d-acces/).

## **Centre(s) d'enseignement**

[Pays de la Loire](https://www.cnam-paysdelaloire.fr/formations/domaines-de-formation/pays-de-la-loire-812693.kjsp?RH=newcat_themes)

## **Code Stage : LG036C26**

**Nombre d'heures** 80

**Code CPF** 238598

**Bloc de compétences**

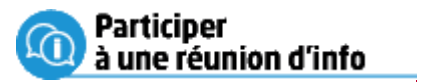

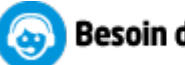

Besoin d'info

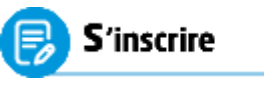

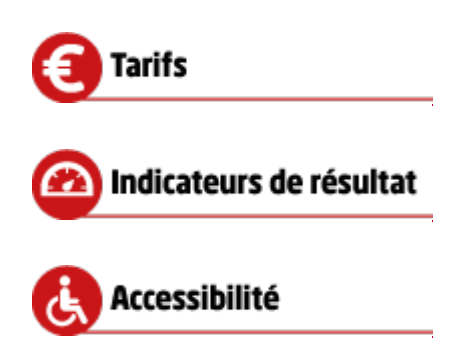

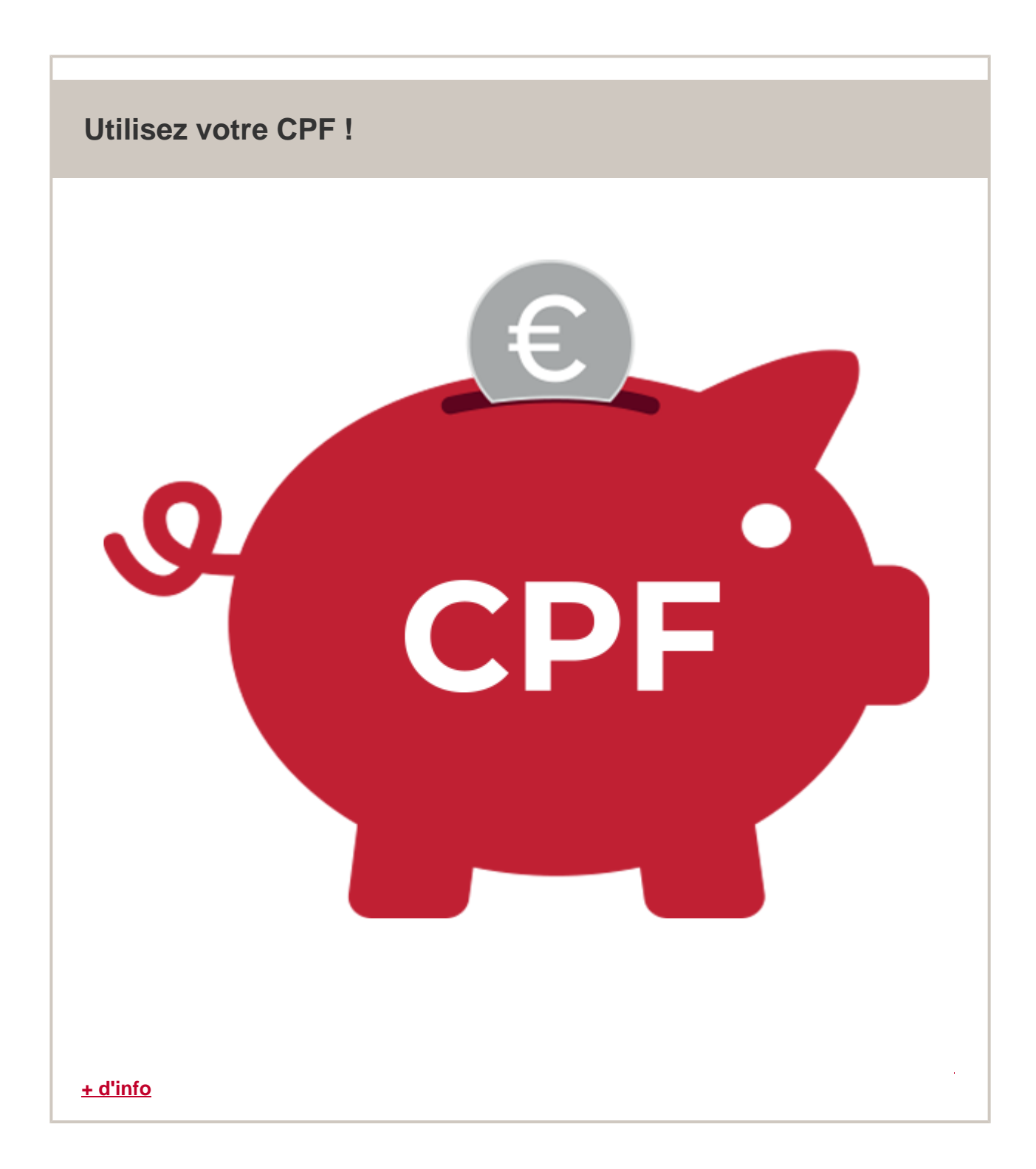